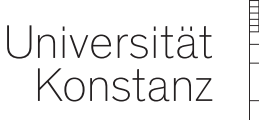

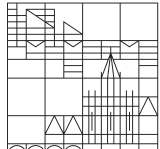

# **Mathematik I**

**für Chemie, Life Science und Nanoscience**

# **Vorlesung 11: Grenzwerte und Stetigkeit**

Dr. Stefan Frei, 05.12.19

Wiederholung Grenzwert

#### $a \in \mathbb{R}$  heißt Grenzwert von f an der Stelle y, wenn

lim  $\lim_{n\to\infty}f(x_n)=a$ 

für **jede** Folge  $(x_n)_{n\geq 0}$  mit  $x_n \to y$ .

Existiert dieser Grenzwert, so schreiben wir

$$
\lim_{x\to y}f(x)=a
$$

(f konvergiert gegen a für  $x$  gegen  $y$ )

# Erweiterungen des Grenzwertbegriffs

•  $a \in \mathbb{R}$  heißt linksseitiger Grenzwert lim<sub> $x \rightarrow y^-$ </sub>  $f(x) = a$ , wenn

lim  $\lim_{n\to\infty}f(x_n)=a$ 

für **jede** Folge  $(x_n)_{n\geq 0}$  mit  $x_n < y$  und  $x_n \to y$ .

# Erweiterungen des Grenzwertbegriffs

a ∈ R heißt linksseitiger Grenzwert lim<sub>x→y</sub> −  $f(x) = a$ , wenn

lim  $\lim_{n\to\infty}f(x_n)=a$ 

für **jede** Folge  $(x_n)_{n\geq 0}$  mit  $x_n < y$  und  $x_n \to y$ .

•  $a \in \mathbb{R}$  heißt rechtsseitiger Grenzwert  $\lim_{x \to y^+} f(x) = a$ , wenn lim  $\lim_{n\to\infty} f(x_n) = a$ 

für **jede** Folge  $(x_n)_{n\geq 0}$  mit  $x_n > y$  und  $x_n \to y$ .

# Erweiterungen des Grenzwertbegriffs

a ∈ R heißt linksseitiger Grenzwert lim<sub>x→y</sub> −  $f(x) = a$ , wenn

lim  $\lim_{n\to\infty}f(x_n)=a$ 

für **jede** Folge  $(x_n)_{n>0}$  mit  $x_n < y$  und  $x_n \to y$ .

•  $a \in \mathbb{R}$  heißt rechtsseitiger Grenzwert  $\lim_{x \to y^+} f(x) = a$ , wenn lim  $\lim_{n\to\infty} f(x_n) = a$ 

für **jede** Folge  $(x_n)_{n\geq 0}$  mit  $x_n > y$  und  $x_n \to y$ .

• Uneigentliche Grenzwerte (a oder  $y = \pm \infty$ )

$$
\lim_{x \to \pm \infty} f(x) = a, \qquad \lim_{x \to a} f(x) = \pm \infty, \qquad \lim_{x \to \pm \infty} f(x) = \pm \infty
$$

#### (iii) Polynome  $p(x) = a_0 + a_1x + ... + a_nx^n$   $(a_n \neq 0)$

lim x→∞  $p(x)$ 

(iii) **Polynome** 
$$
p(x) = a_0 + a_1x + ... + a_nx^n
$$
  $(a_n \neq 0)$ 

$$
\lim_{x\to\infty}p(x)=\lim_{x\to\infty}x^n\left(\frac{a_0}{x^n}+\frac{a_1}{x^n}+\ldots+a_n\right)
$$

(iii) **Polynome** 
$$
p(x) = a_0 + a_1x + ... + a_nx^n
$$
  $(a_n \neq 0)$ 

$$
\lim_{x \to \infty} p(x) = \lim_{x \to \infty} \underbrace{x^n}_{\to \infty} \underbrace{\left(\frac{a_0}{x^n} + \frac{a_1}{x^n} + \ldots + a_n\right)}_{\to a_n(x \to \infty)}
$$

(iii) Polynome  $p(x) = a_0 + a_1x + ... + a_nx^n$   $(a_n \neq 0)$ lim x→∞  $p(x) = \lim$ x→∞  $x^n$  $\rightarrow \infty$  $\frac{a_0}{a_0}$  $\frac{d}{x} +$  $a_1$  $\frac{a_1}{x^n} + \ldots + a_n$  $\rightarrow a_n(x \rightarrow \infty)$  $\rightarrow$ a<sub>n</sub>(x $\rightarrow \infty$ =  $\int +\infty$ ,  $a_n > 0$ ,  $-\infty$ ,  $a_n < 0$ 

(iii) **Polynome** 
$$
p(x) = a_0 + a_1x + ... + a_nx^n
$$
  $(a_n \neq 0)$   
\n
$$
\lim_{x \to \infty} p(x) = \lim_{x \to \infty} \underbrace{x^n}_{\to \infty} \underbrace{\left(\frac{a_0}{x^n} + \frac{a_1}{x^n} + ... + a_n\right)}_{\to a_n(x \to \infty)} = \begin{cases} +\infty, & a_n > 0, \\ -\infty, & a_n < 0 \end{cases}
$$

Fazit: Die führende Ordnung  $a_nx^n$  bestimmt das Konvergenzverhalten für  $n \to \pm \infty$ 

(iv) Rationale Funktionen

$$
r(x) = \frac{a_0 + a_1x + \dots + a_mx^m}{b_0 + b_1x + \dots + b_nx^n} \quad (a_n, b_m \neq 0)
$$

#### (iv) Rationale Funktionen

$$
r(x) = \frac{a_0 + a_1x + \dots + a_mx^m}{b_0 + b_1x + \dots + b_nx^n} \quad (a_n, b_m \neq 0)
$$

• Fall 
$$
1: m < n
$$
:

lim x→∞  $r(x) =$ 

#### (iv) Rationale Funktionen

$$
r(x) = \frac{a_0 + a_1x + \dots + a_mx^m}{b_0 + b_1x + \dots + b_nx^n} \quad (a_n, b_m \neq 0)
$$

• Fall 1:  $m < n$ :

$$
\lim_{x \to \infty} r(x) = \lim_{x \to \infty} \frac{\frac{a_0}{x^n} + \frac{a_1}{x^{n-1}} + \dots + \frac{a_m}{x^{n-m}}}{\frac{b_0}{x^n} + \frac{b_1}{x^{n-1}} + \dots + b_n}
$$

#### (iv) Rationale Funktionen

$$
r(x) = \frac{a_0 + a_1x + \dots + a_mx^m}{b_0 + b_1x + \dots + b_nx^n} \quad (a_n, b_m \neq 0)
$$

• Fall 
$$
1: m < n
$$
:

$$
\lim_{x \to \infty} r(x) = \lim_{x \to \infty} \frac{\frac{a_0}{x^n} + \frac{a_1}{x^{n-1}} + \dots + \frac{a_m}{x^{n-m}}}{\frac{b_0}{x^n} + \frac{b_1}{x^{n-1}} + \dots + b_n} = \frac{0}{b_n} = 0.
$$

#### (iv) Rationale Funktionen

$$
r(x) = \frac{a_0 + a_1x + \dots + a_mx^m}{b_0 + b_1x + \dots + b_nx^n} \quad (a_n, b_m \neq 0)
$$

• Fall 
$$
1: m < n
$$
:

$$
\lim_{x \to \infty} r(x) = \lim_{x \to \infty} \frac{\frac{a_0}{x^n} + \frac{a_1}{x^{n-1}} + \dots + \frac{a_m}{x^{n-m}}}{\frac{b_0}{x^n} + \frac{b_1}{x^{n-1}} + \dots + b_n} = \frac{0}{b_n} = 0.
$$

• Fall 2: 
$$
m = n
$$
:

$$
\lim_{x\to\infty}r(x)=
$$

#### (iv) Rationale Funktionen

$$
r(x) = \frac{a_0 + a_1x + \dots + a_mx^m}{b_0 + b_1x + \dots + b_nx^n} \quad (a_n, b_m \neq 0)
$$

• Fall 1:  $m < n$ :

$$
\lim_{x \to \infty} r(x) = \lim_{x \to \infty} \frac{\frac{a_0}{x^n} + \frac{a_1}{x^{n-1}} + \dots + \frac{a_m}{x^{n-m}}}{\frac{b_0}{x^n} + \frac{b_1}{x^{n-1}} + \dots + b_n} = \frac{0}{b_n} = 0.
$$

• Fall 2: 
$$
m = n
$$
:

$$
\lim_{x \to \infty} r(x) = \lim_{x \to \infty} \frac{\frac{a_0}{x^n} + \frac{a_1}{x^{n-1}} + \dots + a_m}{\frac{b_0}{x^n} + \frac{b_1}{x^{n-1}} + \dots + b_n}
$$

#### (iv) Rationale Funktionen

$$
r(x) = \frac{a_0 + a_1x + \dots + a_mx^m}{b_0 + b_1x + \dots + b_nx^n} \quad (a_n, b_m \neq 0)
$$

• Fall 1:  $m < n$ :

$$
\lim_{x \to \infty} r(x) = \lim_{x \to \infty} \frac{\frac{a_0}{x^n} + \frac{a_1}{x^{n-1}} + \dots + \frac{a_m}{x^{n-m}}}{\frac{b_0}{x^n} + \frac{b_1}{x^{n-1}} + \dots + b_n} = \frac{0}{b_n} = 0.
$$

• Fall 2: 
$$
m = n
$$
:

$$
\lim_{x \to \infty} r(x) = \lim_{x \to \infty} \frac{\frac{a_0}{x^n} + \frac{a_1}{x^{n-1}} + \dots + a_m}{\frac{b_0}{x^n} + \frac{b_1}{x^{n-1}} + \dots + b_n} = \frac{a_m}{b_n}.
$$

(iv) Rationale Funktionen  $r(x) = \frac{a_0 + a_1x + ... + a_mx^m}{b_0 + b_1x + ... + b_mx^n}$  $\frac{a_0 + a_1 x + \ldots + a_m x^m}{b_0 + b_1 x + \ldots + b_n x^n}$   $(a_n, b_m \neq 0)$ 

• Fall 3:  $m > n$ :

$$
\lim_{x\to\infty}r(x)=
$$

(iv) Rationale Funktionen  $r(x) = \frac{a_0 + a_1x + ... + a_mx^m}{b_0 + b_1x + ... + b_mx^n}$  $\frac{a_0 + a_1 x + \ldots + a_m x^m}{b_0 + b_1 x + \ldots + b_n x^n}$   $(a_n, b_m \neq 0)$ 

• Fall 3:  $m > n$ :

$$
\lim_{x \to \infty} r(x) = \lim_{x \to \infty} \frac{\frac{a_0}{x^n} + \frac{a_1}{x^{n-1}} + \dots + \frac{a_m}{x^{n-m}}}{\frac{b_0}{x^n} + \frac{b_1}{x^{n-1}} + \dots + b_n}
$$

(iv) Rationale Funktionen  $r(x) = \frac{a_0 + a_1x + ... + a_mx^m}{b_0 + b_1x + ... + b_mx^n}$  $\frac{a_0 + a_1 x + \ldots + a_m x^m}{b_0 + b_1 x + \ldots + b_n x^n}$   $(a_n, b_m \neq 0)$ 

• Fall 3:  $m > n$ :

$$
\lim_{x \to \infty} r(x) = \lim_{x \to \infty} \frac{\frac{a_0}{x^n} + \frac{a_1}{x^{n-1}} + \dots + \frac{a_m}{x^{n-m}}}{\frac{b_0}{x^n} + \frac{b_1}{x^{n-1}} + \dots + b_n}
$$

Es gilt

$$
\lim_{x \to \infty} \left( \frac{a_0}{x^n} + \frac{a_1}{x^{n-1}} + \dots + \frac{a_m}{x^{n-m}} \right) =
$$
  

$$
\lim_{x \to \infty} \left( \frac{b_0}{x^n} + \frac{b_1}{x^{n-1}} + \dots + b_n \right) =
$$

(iv) Rationale Funktionen  $r(x) = \frac{a_0 + a_1x + ... + a_mx^m}{b_0 + b_1x + ... + b_mx^n}$  $\frac{a_0 + a_1 x + \ldots + a_m x^m}{b_0 + b_1 x + \ldots + b_n x^n}$   $(a_n, b_m \neq 0)$ 

• Fall 3:  $m > n$ :

$$
\lim_{x \to \infty} r(x) = \lim_{x \to \infty} \frac{\frac{a_0}{x^n} + \frac{a_1}{x^{n-1}} + \dots + \frac{a_m}{x^{n-m}}}{\frac{b_0}{x^n} + \frac{b_1}{x^{n-1}} + \dots + b_n}
$$

Es gilt

$$
\lim_{x \to \infty} \left( \frac{a_0}{x^n} + \frac{a_1}{x^{n-1}} + \dots + \frac{a_m}{x^{n-m}} \right) = \begin{cases} +\infty, & a_m > 0, \\ -\infty, & a_m < 0 \end{cases}
$$
  

$$
\lim_{x \to \infty} \left( \frac{b_0}{x^n} + \frac{b_1}{x^{n-1}} + \dots + b_n \right) =
$$

(iv) Rationale Funktionen  $r(x) = \frac{a_0 + a_1x + ... + a_mx^m}{b_0 + b_1x + ... + b_mx^n}$  $\frac{a_0 + a_1 x + \ldots + a_m x^m}{b_0 + b_1 x + \ldots + b_n x^n}$   $(a_n, b_m \neq 0)$ 

• Fall 3:  $m > n$ :

$$
\lim_{x \to \infty} r(x) = \lim_{x \to \infty} \frac{\frac{a_0}{x^n} + \frac{a_1}{x^{n-1}} + \dots + \frac{a_m}{x^{n-m}}}{\frac{b_0}{x^n} + \frac{b_1}{x^{n-1}} + \dots + b_n}
$$

Es gilt

$$
\lim_{x \to \infty} \left( \frac{a_0}{x^n} + \frac{a_1}{x^{n-1}} + \dots + \frac{a_m}{x^{n-m}} \right) = \begin{cases} +\infty, & a_m > 0, \\ -\infty, & a_m < 0 \end{cases}
$$
  

$$
\lim_{x \to \infty} \left( \frac{b_0}{x^n} + \frac{b_1}{x^{n-1}} + \dots + b_n \right) = b_n
$$

(iv) Rationale Funktionen  $r(x) = \frac{a_0 + a_1x + ... + a_mx^m}{b_0 + b_1x + ... + b_mx^n}$  $\frac{a_0 + a_1 x + \ldots + a_m x^m}{b_0 + b_1 x + \ldots + b_n x^n}$   $(a_n, b_m \neq 0)$ 

• Fall 3:  $m > n$ :

$$
\lim_{x \to \infty} r(x) = \lim_{x \to \infty} \frac{\frac{a_0}{x^n} + \frac{a_1}{x^{n-1}} + \dots + \frac{a_m}{x^{n-m}}}{\frac{b_0}{x^n} + \frac{b_1}{x^{n-1}} + \dots + b_n}
$$

Es gilt

$$
\lim_{x \to \infty} \left( \frac{a_0}{x^n} + \frac{a_1}{x^{n-1}} + \dots + \frac{a_m}{x^{n-m}} \right) = \begin{cases} +\infty, & a_m > 0, \\ -\infty, & a_m < 0 \end{cases}
$$
  

$$
\lim_{x \to \infty} \left( \frac{b_0}{x^n} + \frac{b_1}{x^{n-1}} + \dots + b_n \right) = b_n
$$

Damit

$$
\lim_{x\to\infty}r(x)=\begin{cases}&+\infty,\end{cases}
$$

(iv) Rationale Funktionen  $r(x) = \frac{a_0 + a_1x + ... + a_mx^m}{b_0 + b_1x + ... + b_mx^n}$  $\frac{a_0 + a_1 x + \ldots + a_m x^m}{b_0 + b_1 x + \ldots + b_n x^n}$   $(a_n, b_m \neq 0)$ 

• Fall 3:  $m > n$ :

$$
\lim_{x \to \infty} r(x) = \lim_{x \to \infty} \frac{\frac{a_0}{x^n} + \frac{a_1}{x^{n-1}} + \dots + \frac{a_m}{x^{n-m}}}{\frac{b_0}{x^n} + \frac{b_1}{x^{n-1}} + \dots + b_n}
$$

Es gilt

$$
\lim_{x \to \infty} \left( \frac{a_0}{x^n} + \frac{a_1}{x^{n-1}} + \dots + \frac{a_m}{x^{n-m}} \right) = \begin{cases} +\infty, & a_m > 0, \\ -\infty, & a_m < 0 \end{cases}
$$
  

$$
\lim_{x \to \infty} \left( \frac{b_0}{x^n} + \frac{b_1}{x^{n-1}} + \dots + b_n \right) = b_n
$$

Damit

$$
\lim_{x\to\infty} r(x) = \begin{cases} +\infty, & a_m, b_n > 0 \text{ oder } a_m, b_n < 0 \\ 0, & m_m \end{cases}
$$

(iv) Rationale Funktionen  $r(x) = \frac{a_0 + a_1x + ... + a_mx^m}{b_0 + b_1x + ... + b_mx^n}$  $\frac{a_0 + a_1 x + \ldots + a_m x^m}{b_0 + b_1 x + \ldots + b_n x^n}$   $(a_n, b_m \neq 0)$ 

• Fall 3:  $m > n$ :

$$
\lim_{x \to \infty} r(x) = \lim_{x \to \infty} \frac{\frac{a_0}{x^n} + \frac{a_1}{x^{n-1}} + \dots + \frac{a_m}{x^{n-m}}}{\frac{b_0}{x^n} + \frac{b_1}{x^{n-1}} + \dots + b_n}
$$

Es gilt

$$
\lim_{x \to \infty} \left( \frac{a_0}{x^n} + \frac{a_1}{x^{n-1}} + \dots + \frac{a_m}{x^{n-m}} \right) = \begin{cases} +\infty, & a_m > 0, \\ -\infty, & a_m < 0 \end{cases}
$$
  

$$
\lim_{x \to \infty} \left( \frac{b_0}{x^n} + \frac{b_1}{x^{n-1}} + \dots + b_n \right) = b_n
$$

Damit

$$
\lim_{x \to \infty} r(x) = \begin{cases}\n+\infty, & a_m, b_n > 0 \text{ oder } a_m, b_n < 0 \\
-\infty, & a_m < 0, b_n > 0 \text{ oder } a_m > 0, b_n < 0\n\end{cases}
$$

6 / 12 05.12.19 Mathematik I für Chemie, Life Science und Nanoscience

(iv) Rationale Funktionen  $r(x) = \frac{a_0 + a_1x + ... + a_mx^m}{b_0 + b_1x + ... + b_mx^n}$  $\frac{a_0 + a_1 x + \ldots + a_m x^m}{b_0 + b_1 x + \ldots + b_n x^n}$   $(a_n, b_m \neq 0)$ 

• Fall 3:  $m > n$ :

$$
\lim_{x \to \infty} r(x) = \lim_{x \to \infty} \frac{\frac{a_0}{x^n} + \frac{a_1}{x^{n-1}} + \dots + \frac{a_m}{x^{n-m}}}{\frac{b_0}{x^n} + \frac{b_1}{x^{n-1}} + \dots + b_n}
$$

Es gilt

$$
\lim_{x \to \infty} \left( \frac{a_0}{x^n} + \frac{a_1}{x^{n-1}} + \dots + \frac{a_m}{x^{n-m}} \right) = \begin{cases} +\infty, & a_m > 0, \\ -\infty, & a_m < 0 \end{cases}
$$
  

$$
\lim_{x \to \infty} \left( \frac{b_0}{x^n} + \frac{b_1}{x^{n-1}} + \dots + b_n \right) = b_n
$$

Damit

$$
\lim_{x\to\infty} r(x) = \begin{cases} +\infty, & a_m \cdot b_n > 0, \\ -\infty, & a_m \cdot b_n < 0. \end{cases}
$$

6 / 12 05.12.19 Mathematik I für Chemie, Life Science und Nanoscience

#### 5.2: Stetigkeit

Es sei  $f: D \subset \mathbb{R} \to \mathbb{R}$  eine reelle Funktion.

• f heißt stetig im Punkt  $y \in D$ , wenn  $\lim_{x\to y} f(x)$  existiert und

lim  $x \rightarrow y$  $f(x) = f(y)$ .

• f heißt stetig auf D, wenn f in jedem Punkt  $y \in D$  stetig ist.

#### 5.2: Stetigkeit

Es sei  $f: D \subset \mathbb{R} \to \mathbb{R}$  eine reelle Funktion.

• f heißt stetig im Punkt  $y \in D$ , wenn  $\lim_{x\to y} f(x)$  existiert und

lim  $x \rightarrow y$  $f(x) = f(y)$ .

• f heißt stetig auf D, wenn f in jedem Punkt  $y \in D$  stetig ist.

#### Bemerkungen

- Links- und rechtsseitige Grenzwerte müssen existieren und übereinstimmen
- Anschaulich (im Fall  $D = [a, b]$ ): Keine Sprünge im Graphen

• Monome  $f(x) = x^n$  sind stetig auf R für  $n \in \mathbb{N}$ 

.

• Monome  $f(x) = x^n$  sind stetig auf R für  $n \in \mathbb{N}$ 

.

• Betragsfunktion  $f(x) = |x|$ 

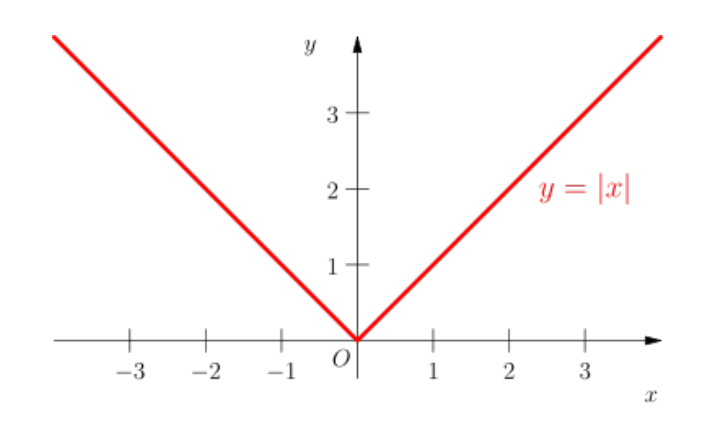

- Monome  $f(x) = x^n$  sind stetig auf R für  $n \in \mathbb{N}$
- Betragsfunktion  $f(x) = |x|$  ist stetig auf  $\mathbb{R}$ .

.

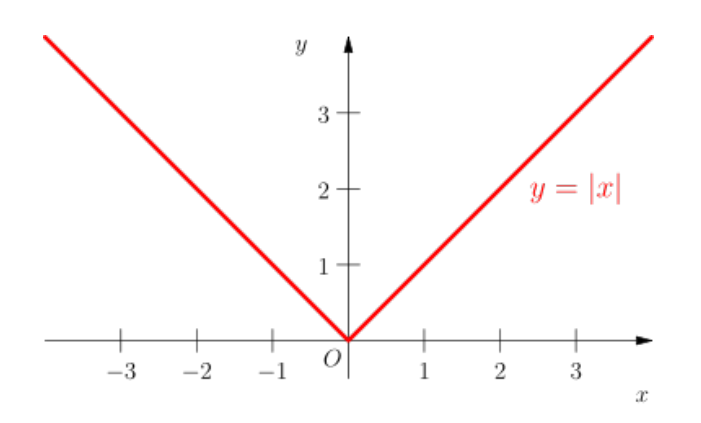

- Monome  $f(x) = x^n$  sind stetig auf R für  $n \in \mathbb{N}$
- Betragsfunktion  $f(x) = |x|$  ist stetig auf  $\mathbb{R}$ .

.

•  $f(x) = 1/x$ 

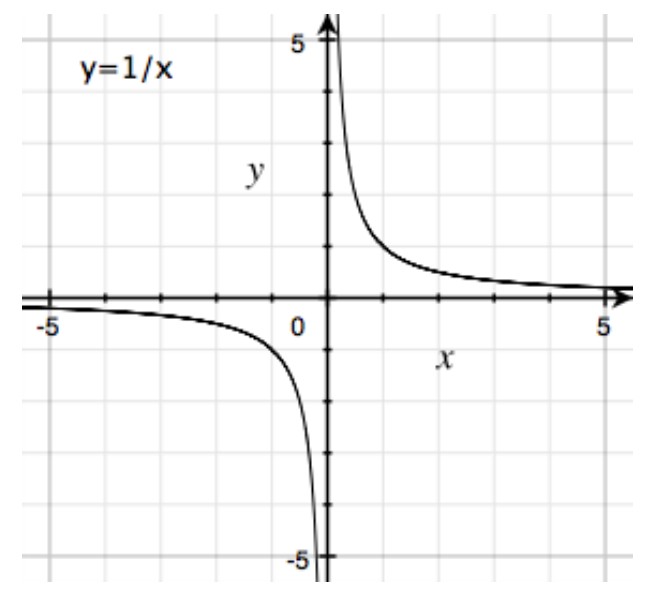

- Monome  $f(x) = x^n$  sind stetig auf R für  $n \in \mathbb{N}$
- Betragsfunktion  $f(x) = |x|$  ist stetig auf R.
- $f(x) = 1/x$  ist stetig auf  $\mathbb{R} \setminus \{0\}$ (Definitionsbereich).

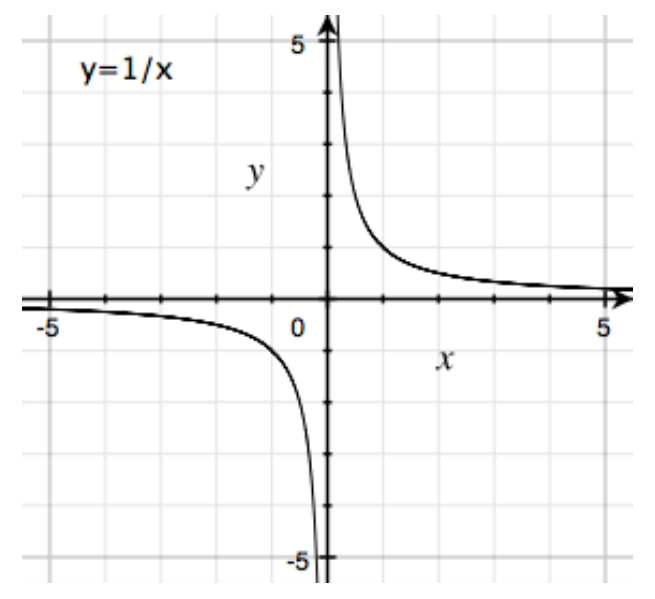

- Monome  $f(x) = x^n$  sind stetig auf R für  $n \in \mathbb{N}$
- Betragsfunktion  $f(x) = |x|$  ist stetig auf  $\mathbb{R}$ .
- $f(x) = 1/x$  ist stetig auf  $\mathbb{R} \setminus \{0\}$ (Definitionsbereich).
- Die Treppenfunktion

$$
g(x) = \begin{cases} 0, & x < 0, \\ 1, & x \ge 0 \end{cases}
$$

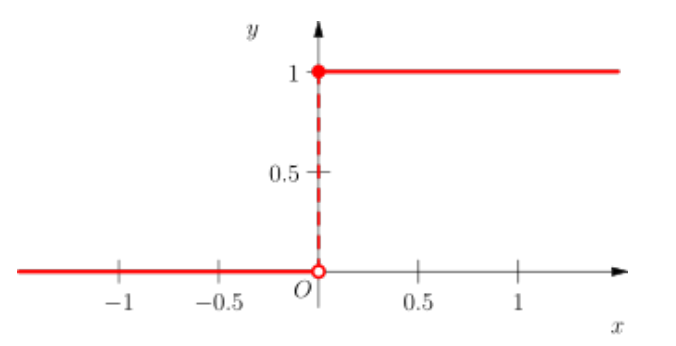

- Monome  $f(x) = x^n$  sind stetig auf R für  $n \in \mathbb{N}$
- Betragsfunktion  $f(x) = |x|$  ist stetig auf R.
- $f(x) = 1/x$  ist stetig auf  $\mathbb{R} \setminus \{0\}$ (Definitionsbereich).
- Die Treppenfunktion

$$
g(x) = \begin{cases} 0, & x < 0, \\ 1, & x \ge 0 \end{cases}
$$

ist

unstetig in  $x = 0$  (da  $\lim_{x\to 0^-}$  = 0  $\neq 1$  =  $\lim_{x\to 0^+}$ )

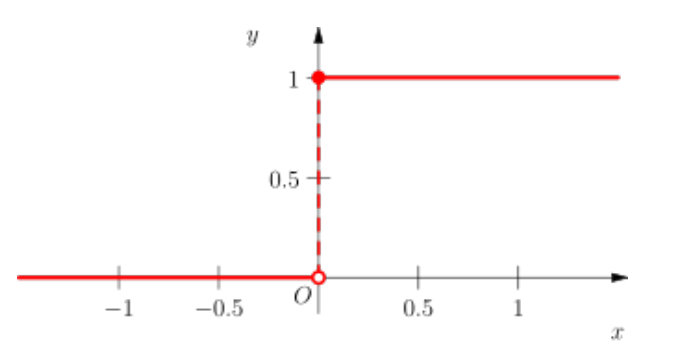

- Monome  $f(x) = x^n$  sind stetig auf R für  $n \in \mathbb{N}$
- Betragsfunktion  $f(x) = |x|$  ist stetig auf R.
- $f(x) = 1/x$  ist stetig auf  $\mathbb{R} \setminus \{0\}$ (Definitionsbereich).
- Die Treppenfunktion

$$
g(x) = \begin{cases} 0, & x < 0, \\ 1, & x \ge 0 \end{cases}
$$

#### ist

- unstetig in  $x = 0$  (da  $\lim_{x\to 0^-}$  = 0  $\neq 1$  =  $\lim_{x\to 0^+}$ )
- stetig in allen Punkten  $x \neq 0$ , d.h. stetig auf  $\mathbb{R} \setminus 0$

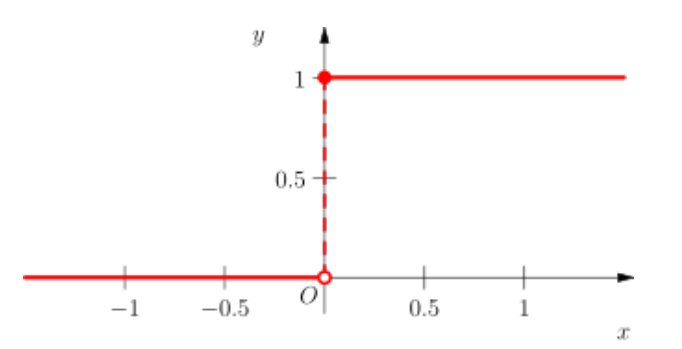

Es seien  $f, g : [a, b] \rightarrow \mathbb{R}$  stetige Funktionen und  $c \in \mathbb{R}$ .

Es seien  $f, g : [a, b] \rightarrow \mathbb{R}$  stetige Funktionen und  $c \in \mathbb{R}$ .

$$
f \pm g
$$
,  $c \cdot f$ ,  $f \cdot g$ ,  $\frac{f}{g}$  (hier sei  $g(x) \neq 0$  in [a, b]).

Es seien  $f, g : [a, b] \to \mathbb{R}$  stetige Funktionen und  $c \in \mathbb{R}$ .

• Ebenfalls stetig in  $[a, b]$  sind dann

$$
f \pm g
$$
,  $c \cdot f$ ,  $f \cdot g$ ,  $\frac{f}{g}$  (hier sei  $g(x) \neq 0$  in [a, b]).

• Daraus folgt, dass Polynome stetige Funktionen auf  $\mathbb R$  sind, ebenso rationale Funktionen auf ihrem Definitionsbereich.

Es seien  $f, g : [a, b] \rightarrow \mathbb{R}$  stetige Funktionen und  $c \in \mathbb{R}$ .

$$
f \pm g
$$
,  $c \cdot f$ ,  $f \cdot g$ ,  $\frac{f}{g}$  (hier sei  $g(x) \neq 0$  in [a, b]).

- Daraus folgt, dass Polynome stetige Funktionen auf  $\mathbb R$  sind, ebenso rationale Funktionen auf ihrem Definitionsbereich.
- Seien  $f : [a, b] \rightarrow [c, d]$  und  $g : [c, d] \rightarrow \mathbb{R}$  stetig. Dann ist die Verkettung  $g \circ f : [a, b] \to \mathbb{R}$  auch stetig.

Es seien  $f, g : [a, b] \rightarrow \mathbb{R}$  stetige Funktionen und  $c \in \mathbb{R}$ .

$$
f \pm g
$$
,  $c \cdot f$ ,  $f \cdot g$ ,  $\frac{f}{g}$  (hier sei  $g(x) \neq 0$  in [a, b]).

- Daraus folgt, dass Polynome stetige Funktionen auf  $\mathbb R$  sind, ebenso rationale Funktionen auf ihrem Definitionsbereich.
- Seien  $f : [a, b] \rightarrow [c, d]$  und  $g : [c, d] \rightarrow \mathbb{R}$  stetig. Dann ist die Verkettung  $g \circ f : [a, b] \to \mathbb{R}$  auch stetig.
- Sei  $f : [a, b] \rightarrow \mathbb{R}$  injektiv und stetig. Dann ist die Umkehrfunktion  $f^{-1}$  ebenfalls stetig.

Es seien  $f, g : [a, b] \to \mathbb{R}$  stetige Funktionen und  $c \in \mathbb{R}$ .

$$
f \pm g
$$
,  $c \cdot f$ ,  $f \cdot g$ ,  $\frac{f}{g}$  (hier sei  $g(x) \neq 0$  in [a, b]).

- Daraus folgt, dass Polynome stetige Funktionen auf  $\mathbb R$  sind, ebenso rationale Funktionen auf ihrem Definitionsbereich.
- Seien  $f : [a, b] \rightarrow [c, d]$  und  $g : [c, d] \rightarrow \mathbb{R}$  stetig. Dann ist die Verkettung  $g \circ f : [a, b] \to \mathbb{R}$  auch stetig.
- Sei  $f : [a, b] \rightarrow \mathbb{R}$  injektiv und stetig. Dann ist die Umkehrfunktion  $f^{-1}$  ebenfalls stetig. Daraus folgen z.B. die Stetigkeit der Wurzelfunktionen.

# Wachstums- und Zerfallprozesse

Sie  $f(t)$  eine Population (Menschen, Tiere, Bakterien) oder Konzentration eines Stoffes zum Zeitpunkt  $t$ 

<span id="page-42-0"></span>Oft ist die Änderungsrate von f in einem Zeitintervall [ $t$ ,  $t + \delta t$ ] proportional zur Population f selbst

## Wachstums- und Zerfallprozesse

Sie  $f(t)$  eine Population (Menschen, Tiere, Bakterien) oder Konzentration eines Stoffes zum Zeitpunkt  $t$ 

Oft ist die Änderungsrate von f in einem Zeitintervall [ $t$ ,  $t + \delta t$ ] proportional zur Population f selbst

• Änderung pro Zeiteinheit:

$$
\frac{f(t+\delta t)-f(t)}{\delta t}=\lambda f(t) \tag{1}
$$

•  $\lambda > 0$  Wachstumsrate (z.B. Geburtenrate),  $\lambda < 0$  Zerfallsrate (oder Sterberate)

# Wachstums- und Zerfallprozesse

Sie  $f(t)$  eine Population (Menschen, Tiere, Bakterien) oder Konzentration eines Stoffes zum Zeitpunkt  $t$ 

Oft ist die Änderungsrate von f in einem Zeitintervall [ $t$ ,  $t + \delta t$ ] proportional zur Population f selbst

• Änderung pro Zeiteinheit:

$$
\frac{f(t+\delta t)-f(t)}{\delta t}=\lambda f(t) \tag{1}
$$

- $\lambda > 0$  Wachstumsrate (z.B. Geburtenrate),  $\lambda < 0$  Zerfallsrate (oder Sterberate)
- Das Modell [\(1\)](#page-42-0) ist in der Regel nur gut für kleines  $\delta t$ .

**Frage**: Wie entwickelt sich  $f(t)$  bei einer Anfangspopulation  $f(0)$  für  $\delta t \rightarrow 0$ ?

$$
\frac{f(t+\delta t)-f(t)}{\delta t}=\lambda f(t)
$$

- Anfangspopulation  $f(0)$  gegeben
- $f(\delta t) f(0) =$

$$
\frac{f(t+\delta t)-f(t)}{\delta t}=\lambda f(t)
$$

- Anfangspopulation  $f(0)$  gegeben
- $f(\delta t) f(0) = \delta t \lambda f(0) \implies$

$$
\frac{f(t+\delta t)-f(t)}{\delta t}=\lambda f(t)
$$

- Anfangspopulation  $f(0)$  gegeben
- $f(\delta t) f(0) = \delta t \lambda f(0) \Rightarrow f(\delta t) = (1 + \delta t \lambda) f(0)$

$$
\frac{f(t+\delta t)-f(t)}{\delta t}=\lambda f(t)
$$

- Anfangspopulation  $f(0)$  gegeben
- $f(\delta t) f(0) = \delta t \lambda f(0) \Rightarrow f(\delta t) = (1 + \delta t \lambda) f(0)$
- $f(2\delta t) f(\delta t) = \delta t \lambda f(\delta t) \Rightarrow f(2\delta t) = (1 + \delta t \lambda) f(\delta t)$

$$
\frac{f(t+\delta t)-f(t)}{\delta t}=\lambda f(t)
$$

- Anfangspopulation  $f(0)$  gegeben
- $f(\delta t) f(0) = \delta t \lambda f(0) \implies f(\delta t) = (1 + \delta t \lambda) f(0)$
- $f(2\delta t) f(\delta t) = \delta t \lambda f(\delta t) \Rightarrow f(2\delta t) = (1 + \delta t \lambda) f(\delta t) = (1 + \delta t \lambda)^2 f(0)$

$$
\frac{f(t+\delta t)-f(t)}{\delta t}=\lambda f(t)
$$

- Anfangspopulation  $f(0)$  gegeben
- $f(\delta t) f(0) = \delta t \lambda f(0) \Rightarrow f(\delta t) = (1 + \delta t \lambda) f(0)$
- $f(2\delta t) f(\delta t) = \delta t \lambda f(\delta t) \Rightarrow f(2\delta t) = (1 + \delta t \lambda) f(\delta t) = (1 + \delta t \lambda)^2 f(0)$ .<br>. . .
- Zum Zeitpunkt  $t = n \delta t$ :  $f(t) = f(n \delta t) = (1 + \delta t \lambda)^n f(0)$

$$
\frac{f(t+\delta t)-f(t)}{\delta t}=\lambda f(t)
$$

- Anfangspopulation  $f(0)$  gegeben
- $f(\delta t) f(0) = \delta t \lambda f(0) \Rightarrow f(\delta t) = (1 + \delta t \lambda) f(0)$
- $f(2\delta t) f(\delta t) = \delta t \lambda f(\delta t) \Rightarrow f(2\delta t) = (1 + \delta t \lambda) f(\delta t) = (1 + \delta t \lambda)^2 f(0)$ .<br>. . .
- Zum Zeitpunkt  $t = n \delta t$ :  $f(t) = f(n \delta t) = (1 + \delta t \lambda)^n f(0) = (1 + \frac{t}{n} \lambda)^n f(0)$

Zum Zeitpunkt  $t = n \delta t$  gilt

$$
f(t) = f(n\delta t) = (1 + \frac{t}{n}\lambda)^n f(0)
$$

Zum Zeitpunkt  $t = n \delta t$  gilt

$$
f(t) = f(n\delta t) = (1 + \frac{t}{n}\lambda)^n f(0)
$$
  
General  
wert  $\delta t \to 0$  (entspricht  $n = \frac{t}{\delta t} \to \infty$ )  

$$
\lim_{n \to \infty} \left(1 + \frac{\lambda t}{n}\right)^n f(0) =
$$

Zum Zeitpunkt  $t = n \delta t$  gilt

$$
f(t) = f(n\delta t) = (1 + \frac{t}{n}\lambda)^n f(0)
$$
  
Generalwert  $\delta t \to 0$  (entspricht  $n = \frac{t}{\delta t} \to \infty$ )  

$$
\lim_{n \to \infty} \left(1 + \frac{\lambda t}{n}\right)^n f(0) = \exp(\lambda t) f(0).
$$

Zum Zeitpunkt  $t = n \, \delta t$  gilt

$$
f(t) = f(n\delta t) = (1 + \frac{t}{n}\lambda)^n f(0)
$$
  
Generalwert  $\delta t \to 0$  (entspricht  $n = \frac{t}{\delta t} \to \infty$ )  

$$
\lim_{n \to \infty} \left(1 + \frac{\lambda t}{n}\right)^n f(0) = \exp(\lambda t) f(0).
$$

**Lösung**:  $f(t) = \exp(\lambda t) f(0)$ 

Zum Zeitpunkt  $t = n \delta t$  gilt

$$
f(t) = f(n\delta t) = (1 + \frac{t}{n}\lambda)^n f(0)
$$
  
Generalwert  $\delta t \to 0$  (entspricht  $n = \frac{t}{\delta t} \to \infty$ )  

$$
\lim_{n \to \infty} \left(1 + \frac{\lambda t}{n}\right)^n f(0) = \exp(\lambda t) f(0).
$$

**Lösung:**  $f(t) = \exp(\lambda t) f(0)$ 

•  $\lambda > 0$ : Population wächst über alle Grenzen ( $f(t) \to \infty$  für  $t \to \infty$ )

Zum Zeitpunkt  $t = n \delta t$  gilt

$$
f(t) = f(n\delta t) = (1 + \frac{t}{n}\lambda)^n f(0)
$$
  
Generalwert  $\delta t \to 0$  (entspricht  $n = \frac{t}{\delta t} \to \infty$ )  

$$
\lim_{n \to \infty} \left(1 + \frac{\lambda t}{n}\right)^n f(0) = \exp(\lambda t) f(0).
$$

**Lösung:**  $f(t) = \exp(\lambda t) f(0)$ 

- $\lambda > 0$ : Population wächst über alle Grenzen ( $f(t) \to \infty$  für  $t \to \infty$ )
- In der Realität bestehen meist Beschränkungen (z.B. Nahrung, Lebensraum): Logistisches Wachstumsmodell evtl. realistischer

$$
f(t) = \frac{a}{1 + \exp(b - ct)}, \qquad a, b \in \mathbb{R}_+, c \in \mathbb{R}
$$